# **The MilkyWay Airline**

*Release 0.0.2*

**Priyansh Bordia**

**Sep 13, 2023**

## **CONTENTS**

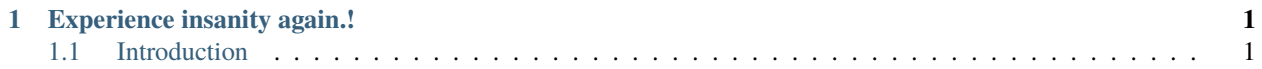

#### **CHAPTER**

## **ONE**

## **EXPERIENCE INSANITY AGAIN.!**

#### <span id="page-4-0"></span>**Overview**

- *The MilkyWay Airlines*
	- **–** *[Experience insanity again.!](#page-4-0)*

## <span id="page-4-1"></span>**1.1 Introduction**

- The MilkyWay Airlines is a light weight Django project where you can login and book flight tickets for different destinations.
- HTML5 CSS3 SASS were used for styling and JavaScript was used for client side rendering.
- postgresql was used to store data and the app was deployed on heroku.

#### **1.1.1 Installation**

- First make sure you have Python 3.8 or higher installed. You can [download](https://www.python.org:target:_blank) Python.
- You must have postgreSql installed locally. You can download postgreSql [here.](https://www.postgresql.org:target:_blank)

#### **To run this project on local machine:**

```
$ git clone https://github.com/PriyanshBordia/The-MilkyWay-Airlines.git
$ cd The-MilkyWay-Airlines
$ pip freeze > requirements.txt
$ sh run.sh 1
```
**Note:** You must change the database in flights/settings.py.

#### **1.1.2 Features**

- Register
- Login
- Reset Password
- Edit Details
- Add Passenger
- Book Flight
- View Flights
- View User
- View Users
- View Passenger
- View Passengers

## **1.1.3 Snippets**

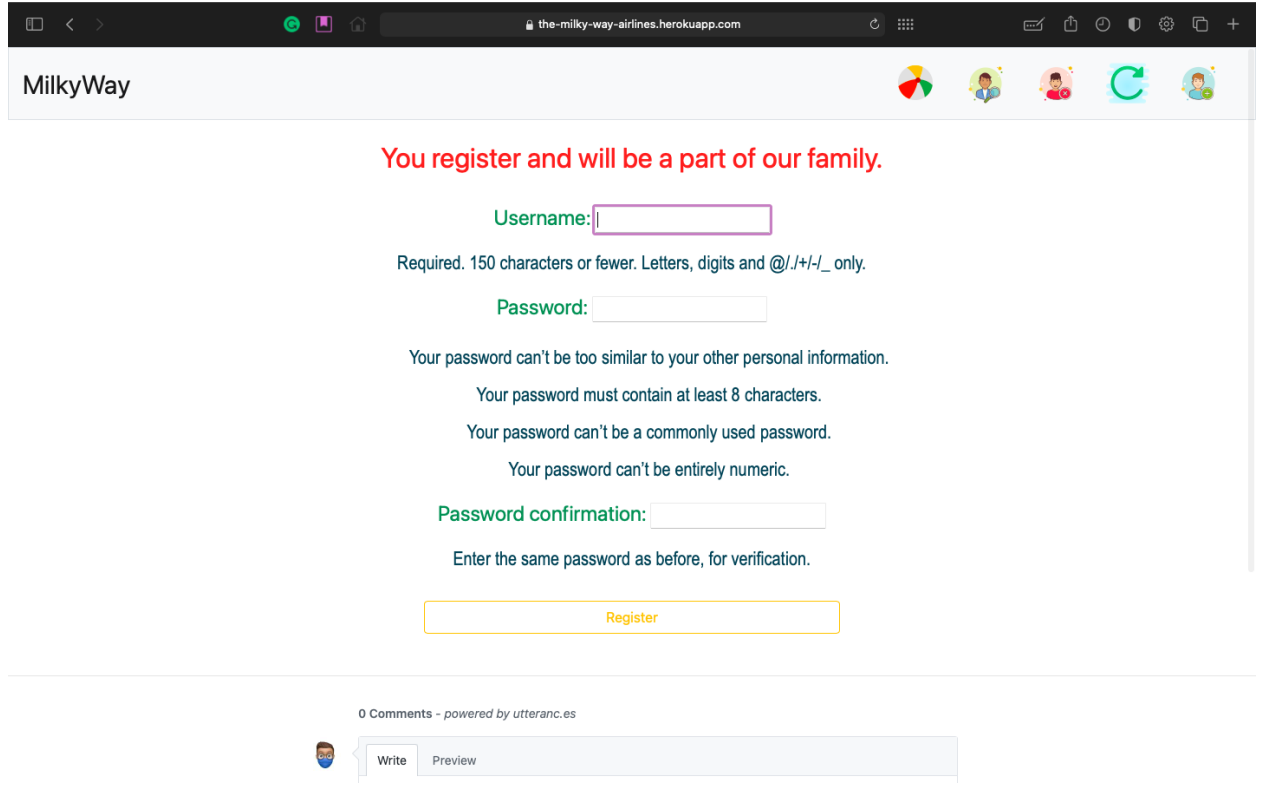

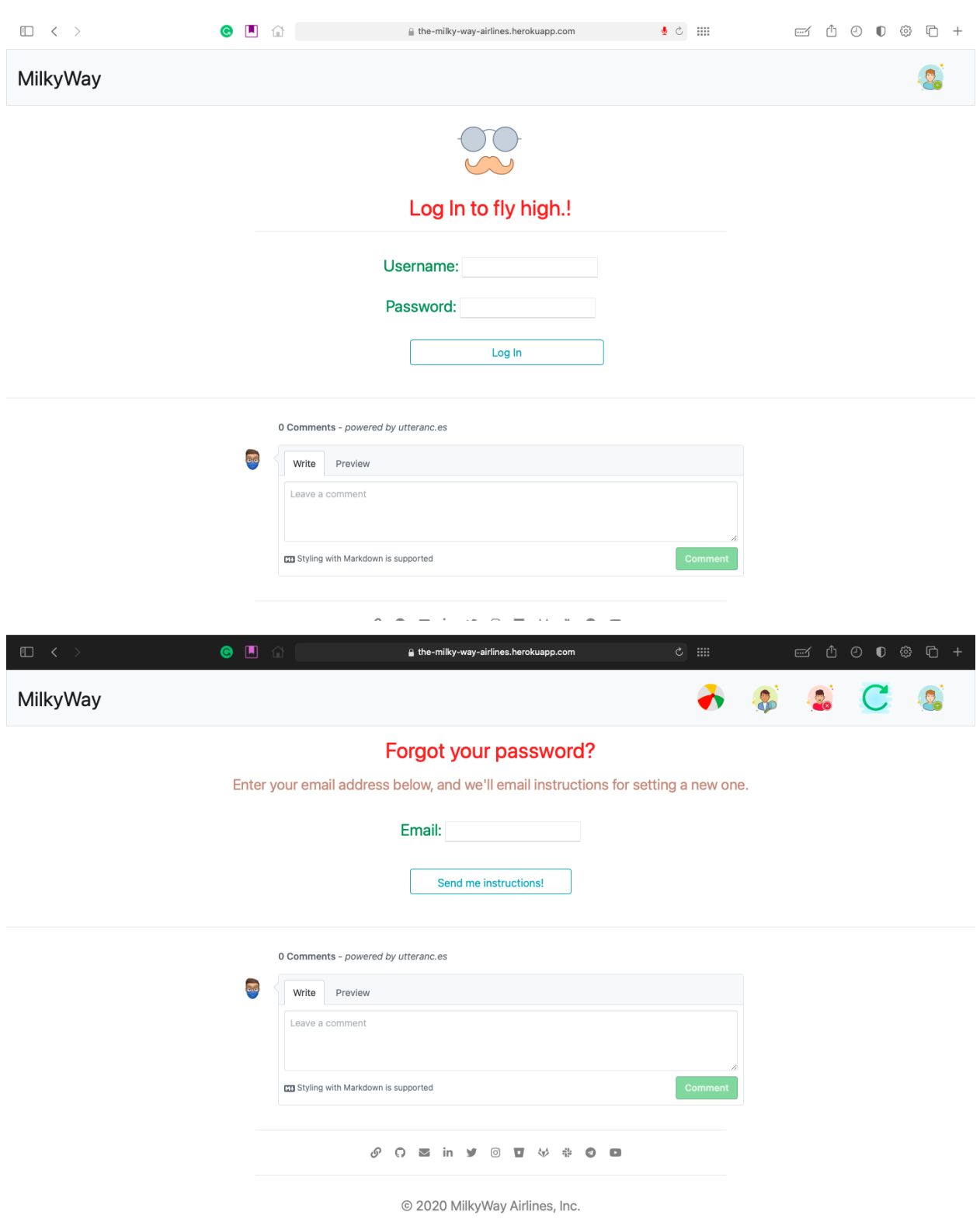

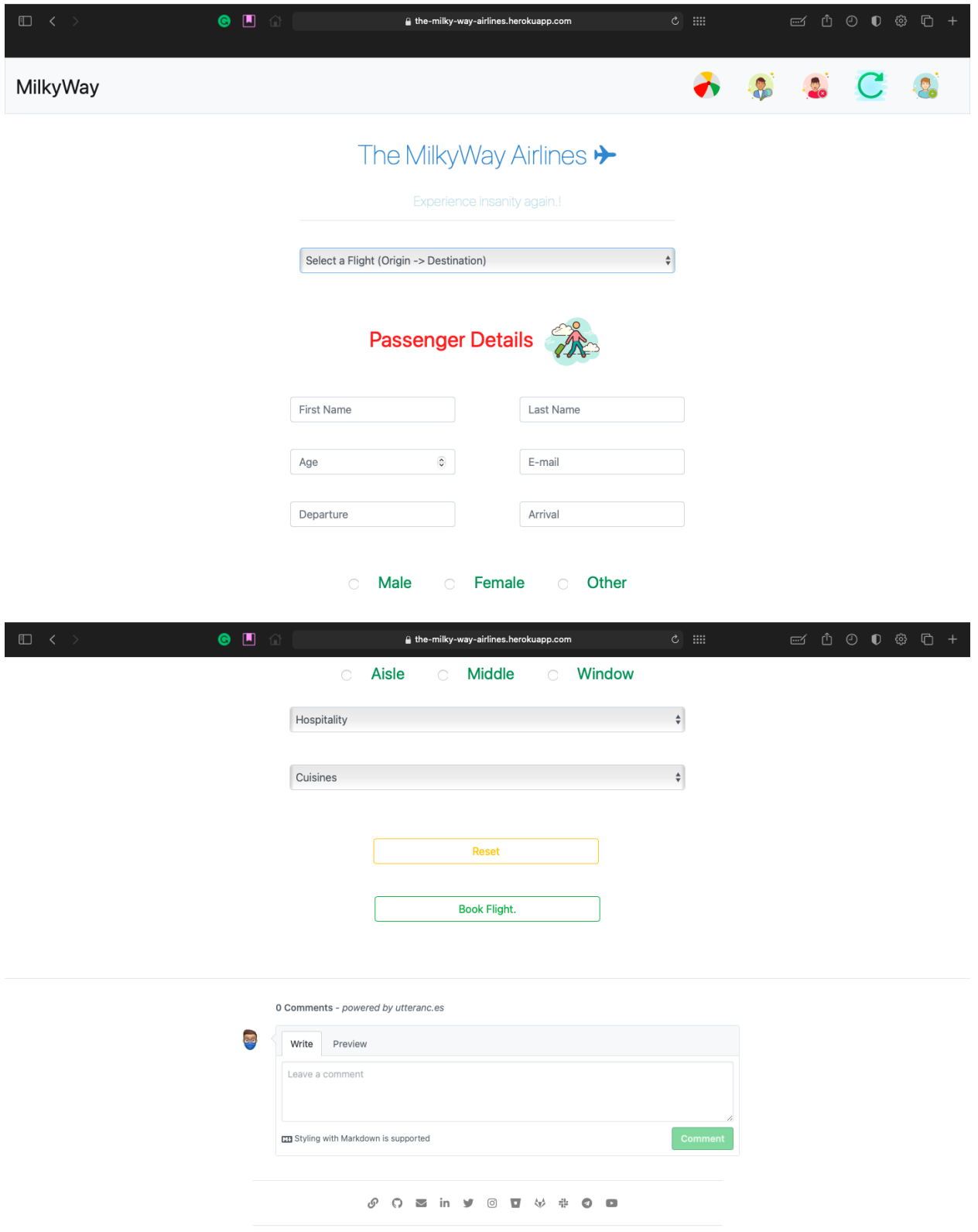

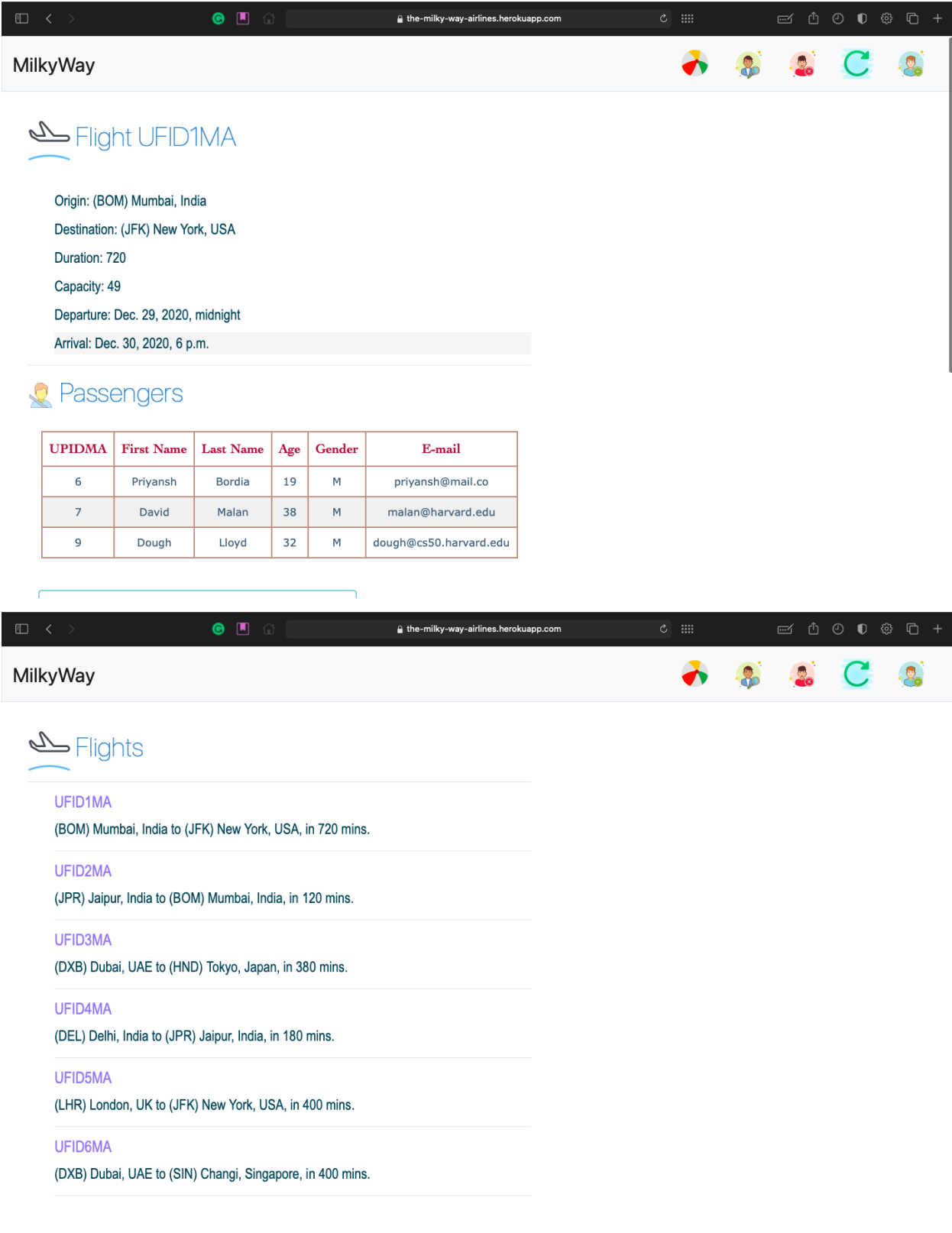

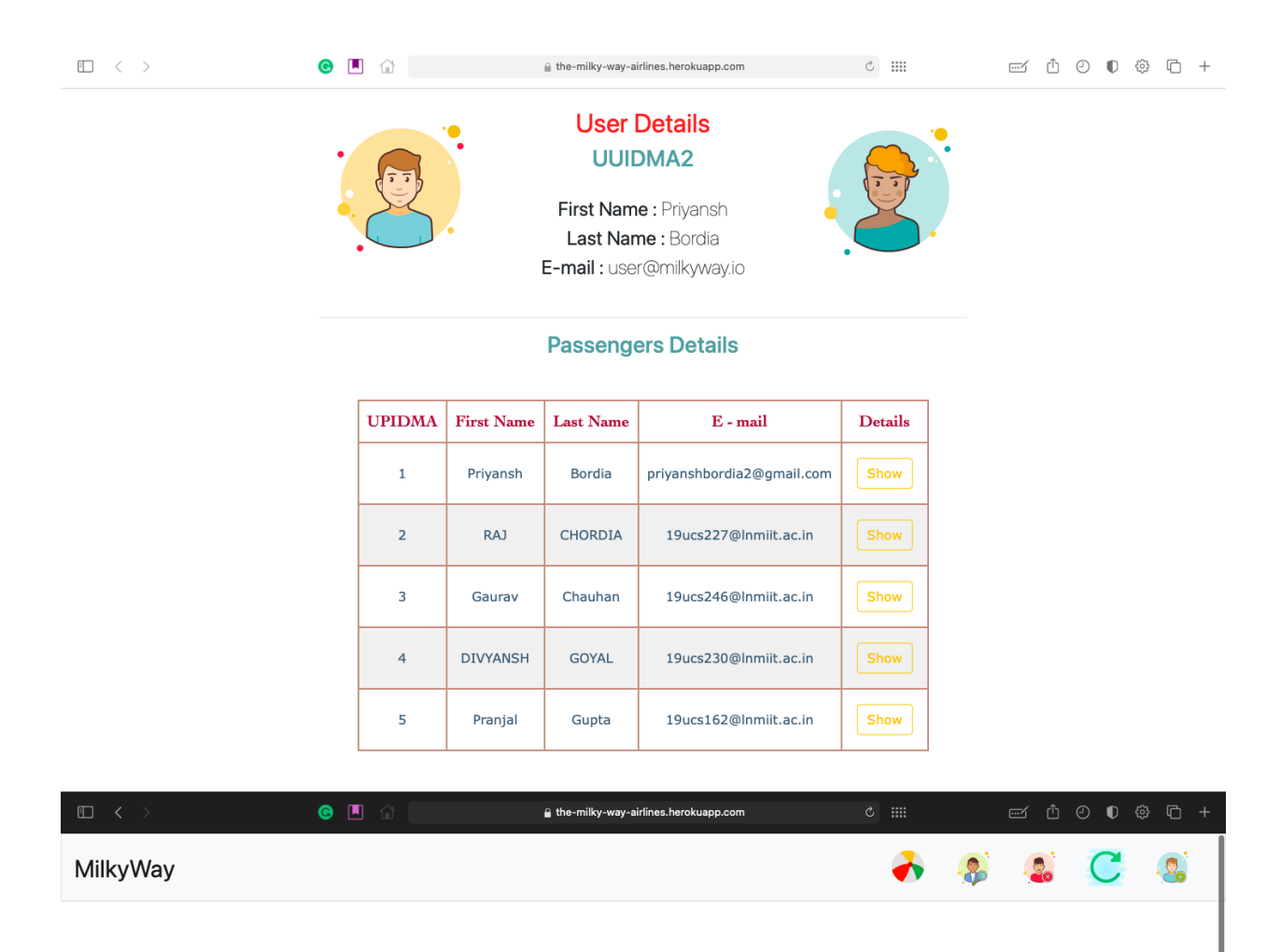

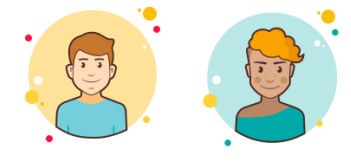

**Users** 

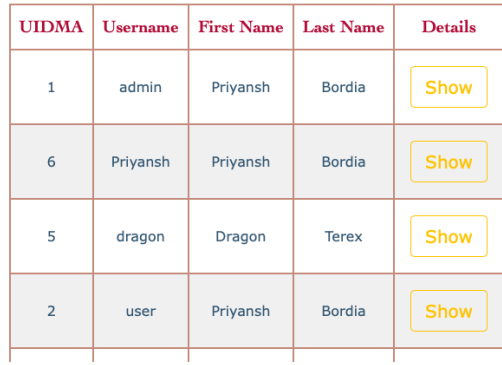

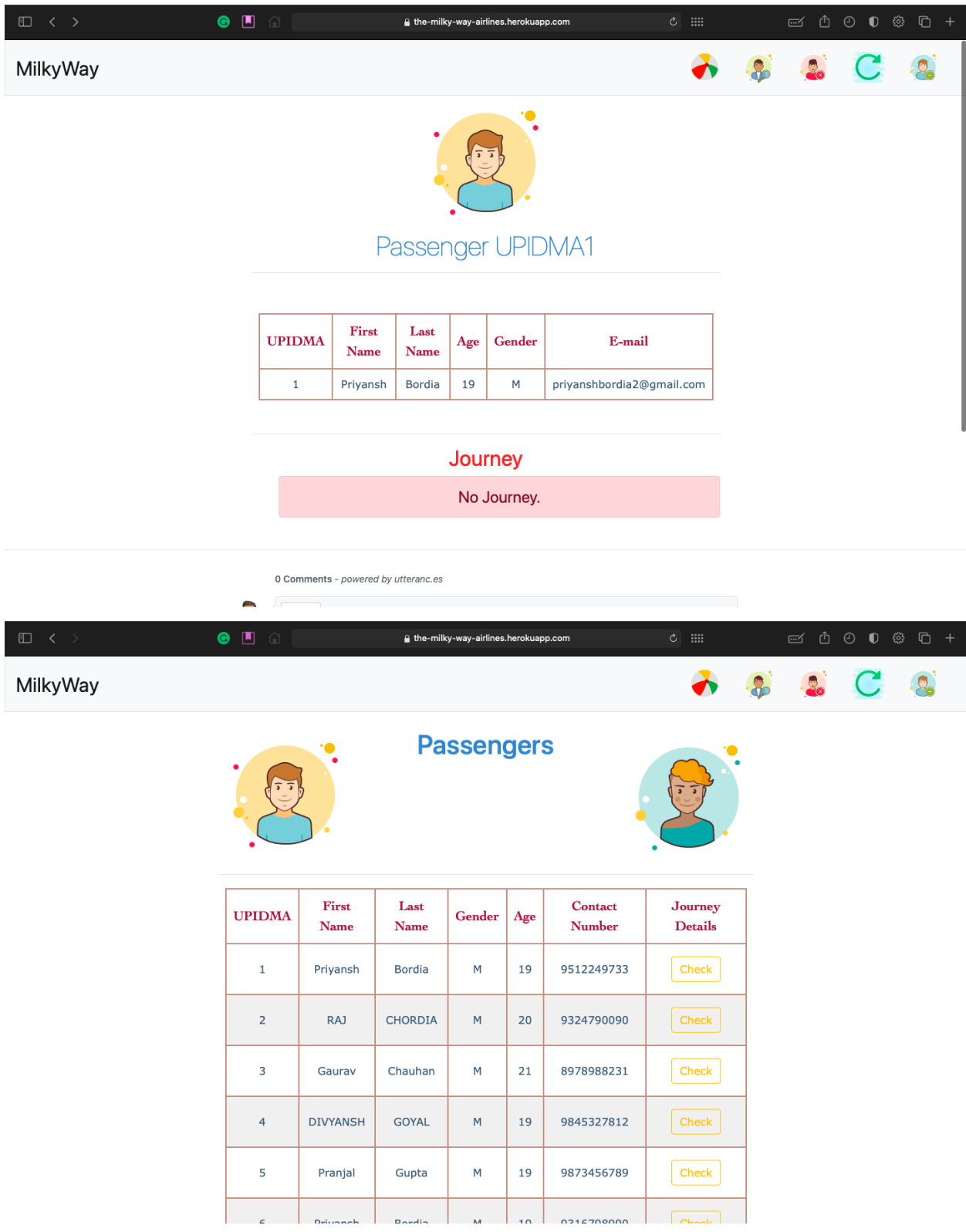

## **1.1.4 About Contributors**

Hi.! there my name is Priyansh Bordia and I am an CSE UnderGrad at LNMIIT, Jaipur, India. I enjoy working on project that help me get more experience of different technologies and fields. I play football.

- Link to personal website is [website.](https://priyanshbordia.github.io)
- Link to github account is [github.](https://github.com/PriyanshBordia)